# What are research metrics?

Research metrics are quantitative indicators or measures that provide some evidence of the impact of research output. A research output can be a journal article, a book, a book chapter or the overall research productivity. Bibliometrics is the traditional citation-based metrics. They are based on citation counts, counting how many times a publication has been cited in another publication. Altmetrics are webbased metrics. They are used for measuring the attention or interest of a scholarly work on various types of online platforms that include social media, research blogs, Wikipedia, news outlets, online forums, and any other online resources.

# Metrics for Journals

#### **Journal Impact Factor**

It is the most established metric for journals and the very first metric designed for journal evaluation. It was designed by Professor Eugene Garfield in 1955 as a measure to help librarians select the purchase of important journals. When a journal has an impact factor of 5 it means that in the last three years, this journal averaged 5 citations per published article. For example, if a journal has published 100 articles during the last two years and received 500 citations then the impact factor will be calculated using the following formula:

**Imfact factor=** Total citations in 2020 and 2021 Total number of publications in 2020 and 2021 Impact Factor  $=$  500/100  $=$  5

#### **Journal Citation Reports (JCR)**

It provides you with the transparent, publisher-neutral data and statistics you need to make confident decisions in today's evolving scholarly publishing landscape, whether you're submitting your first manuscript or managing a portfolio of thousands of publications. The impact factor of various journals can be seen on the website: <https://impactfactorforjournal.com/jcr-impact-factor-2022/>

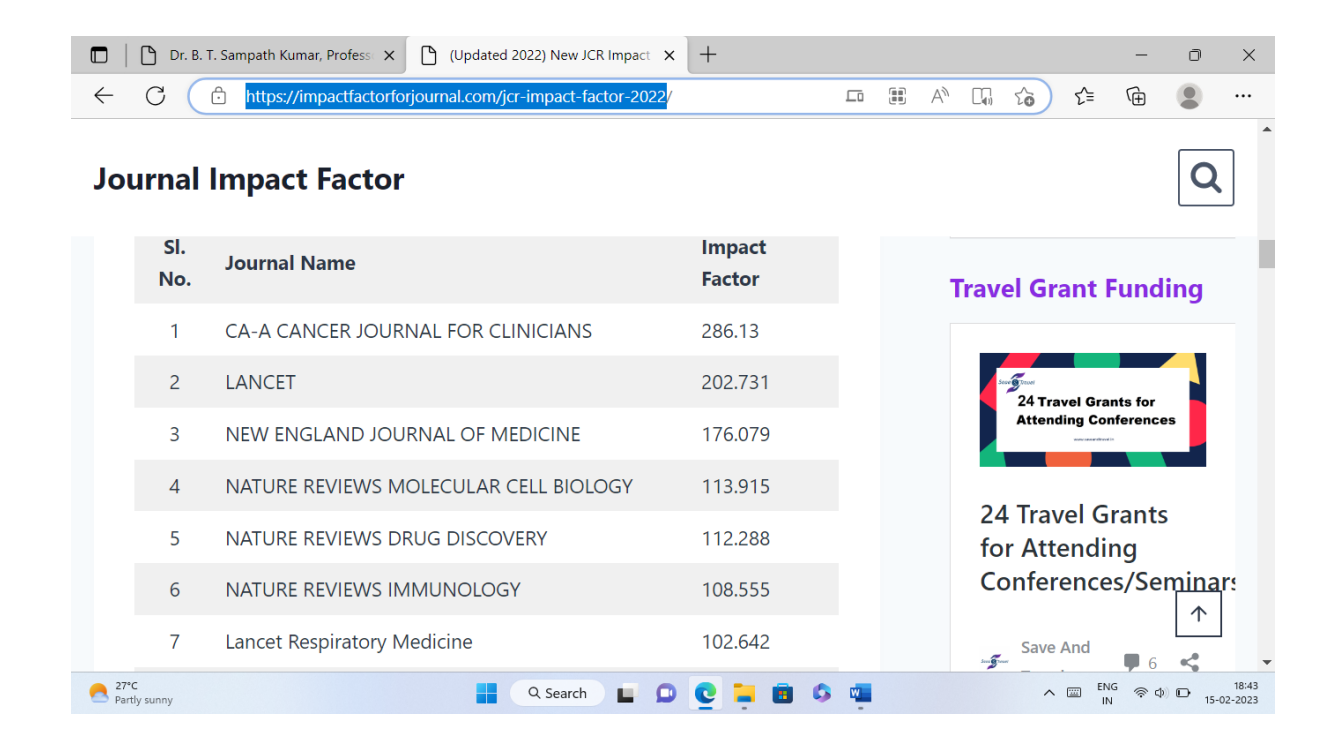

#### **Source Normalized Impact per Paper (SNIP)**

It measures contextual citation impact by weighting citations based on the total number of citations in a subject field. The impact of a single citation is given higher value in subject areas where citations are less likely and vice versa. Unlike the wellknown journal impact factor, SNIP corrects for differences in citation practices between scientific fields, thereby allowing for more accurate between-field comparisons of citation impact.

The source normalized impact per publication, calculated as the number of citations given in the present year to publications in the past three years divided by the total number of publications in the past three years.

#### **Impact Per Publication (IPP)**

Impact Per Paper (IPP) is the number of current-year citations to papers from the previous 3 years, divided by the total number of papers in those 3 previous years.

#### **The SCImago Journal & Country Rank**

It is a publicly available portal that includes the journals and country scientific indicators developed from the information contained in the [Scopus®](http://www.scopus.com/) database [\(Elsevier B.V.\)](http://www.elsevier.com/). These indicators can be used to assess and analyze scientific domains. Journals can be compared or analysed separately. Country rankings may also be compared or analysed separately. Journals can be grouped by subject area (27 major thematic areas), subject category (309 specific subject categories) or country. Citation data is drawn from over 34,100 titles from more than 5,000 international publishers and country performance metrics from 239 countries worldwide. The SJCR allows you also to embed significative journal metrics into your web as a clickable image widget

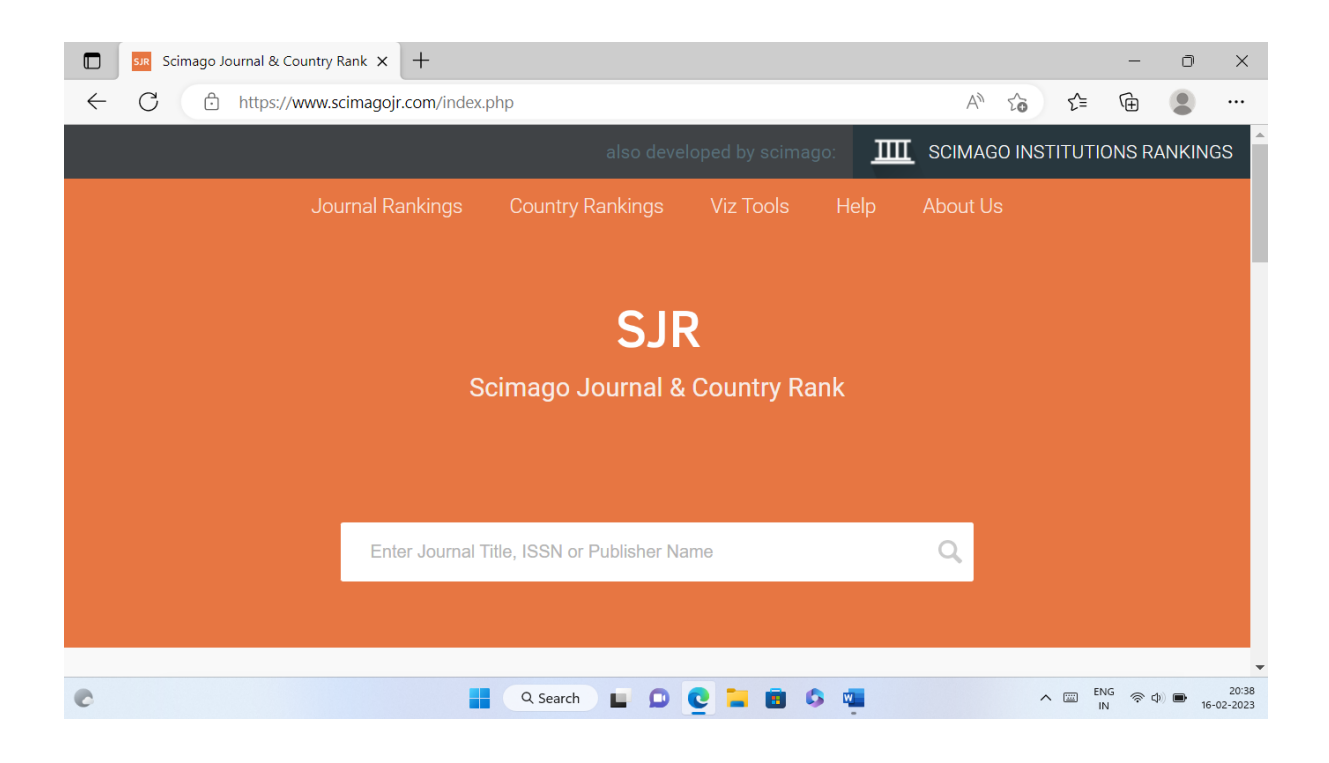

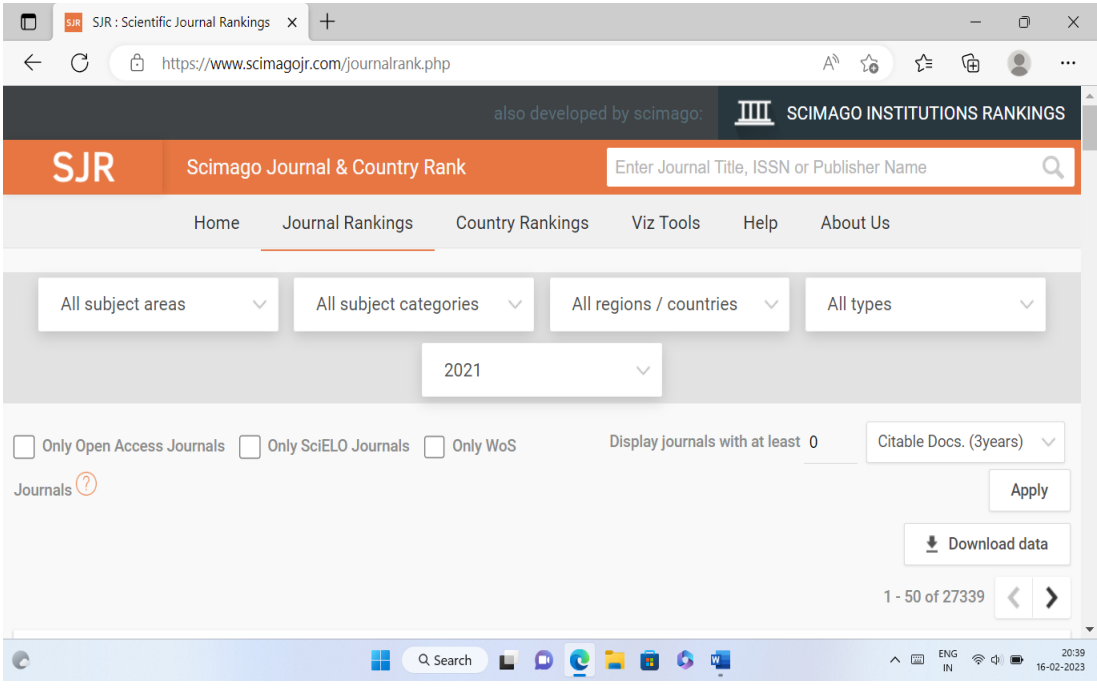

#### **CiteScore**

The CiteScore is based on the number of citations to documents (articles, reviews, conference papers, book chapters, and data papers) by a journal over four years, divided by the number of the same document types indexed in Scopus and published in those same four years.

For example, the 2021 CiteScore counts the citations received in 2018-2021 to articles, reviews, conference papers, book chapters, and data papers published in 2018-2021, and divides this by the number of these documents published in 2018- 2021.

## Metrics for Authors

Author-level metrics provide an assessment of the impact that an author makes on the scientific community or field of the study. The various metrics for authors are discussed below:

#### **[h-index](https://www.ncbi.nlm.nih.gov/pmc/articles/PMC1283832/)**

It is the metric that quantifies the impact of the researcher's output over the course of his or her career. It was suggested by Professor of physics Jorge E. Hirsch in 2005. H-index is calculated by using the number of articles an author has published to date and the number of citations each article receives. If an author has published 30 articles up to now, and if 10 of those papers have been cited each 10 times, her hindex is 10. If any of the other 20 papers with less than 10 citations receive 11 or more citations in the future, the h-index will increase accordingly.

#### **i-10 index**

The number of publications with at least 10 citations. This very simple measure is only used by Google Scholar and is another way to help gauge the productivity of a scholar.

#### **G-index**

For calculating g-index, articles are ranked in decreasing order of the number of citations. It indicates the largest number such that the top g articles received at least  $g<sup>2</sup>$ citations.

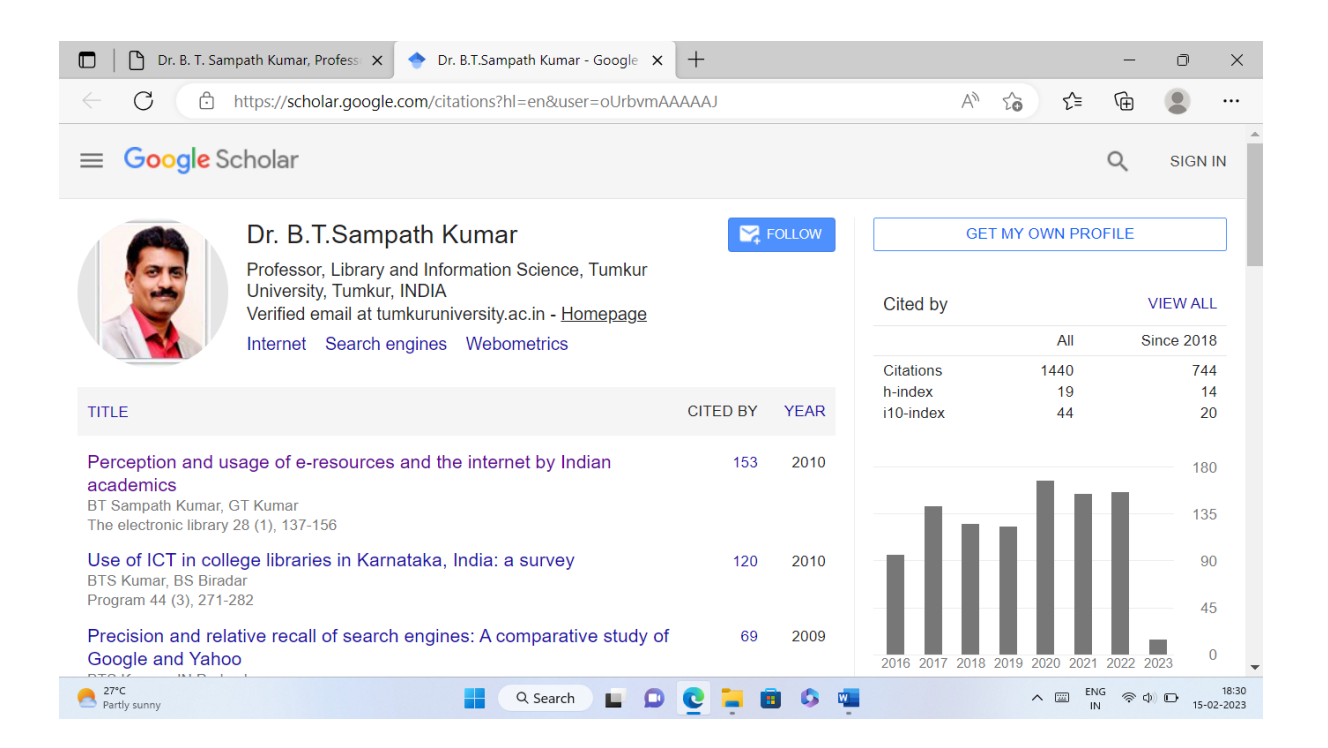

### g-index for Professor X

The top g articles received (altogether) at least a squared citations.

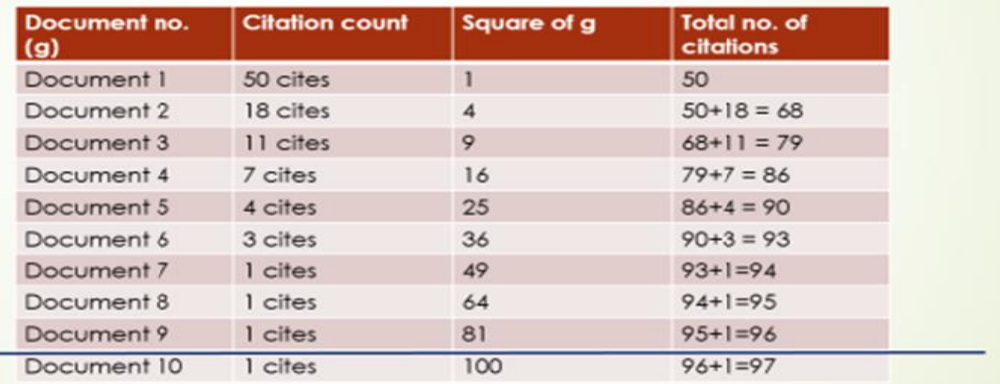

#### **References**

- 1. [https://www.bodleian.ox.ac.uk/sites/default/files/bodreader/documents/media/iskills](https://www.bodleian.ox.ac.uk/sites/default/files/bodreader/documents/media/iskills-researchmetrics2-videotranscript.pdf)[researchmetrics2-videotranscript.pdf](https://www.bodleian.ox.ac.uk/sites/default/files/bodreader/documents/media/iskills-researchmetrics2-videotranscript.pdf)
- 2. <https://www.enago.com/academy/what-are-different-research-metrics/>
- 3. <https://www.kressup.com/i10-index-calculate-i10-index.html>
- 4. https://guides.library.cmu.edu/biblio/jrankings#:~:text=IPP%20- %20Impact%20Per%20Publication%3
- 5. <https://lib.guides.umd.edu/bibliometrics/SNIP>
- 6. https://service.elsevier.com/app/answers/detail/a\_id/14880/supporthub/scopus/~/how-arecitescore-metrics-used-inscopus%3F/#:~:text=What%20is%20the%20CiteScore%20methodology,in%20those%20sam e%20four%20years/

\_\_\_\_\_\_\_\_\_\_\_\_\_\_\_\_\_\_\_\_\_\_\_\_\_\_\_\_\_\_\_\_\_\_\_\_\_\_\_\_\_\_\_\_\_\_\_\_\_\_\_\_\_\_\_\_\_\_\_\_\_\_\_\_\_\_

*Dr. B T Sampath Kumar* Professor, Dept. of Library and Information Science Tumkur University, Tumakuru, Karnataka, INDIA www.sampathkumar.info